## $\leq$ SharePoint 2010

<<SharePoint 2010

- 13 ISBN 9787302260417
- 10 ISBN 7302260419

出版时间:2012-1

页数:600

字数:991000

PDF

http://www.tushu007.com

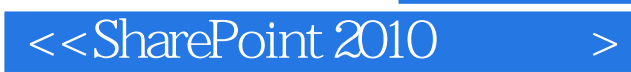

SharePoint 2010 SharePoint 2010 SharePoint

, tushu007.com

 $\mathop{\rm sharePoint}$ 

# $<<$ SharePoint 2010

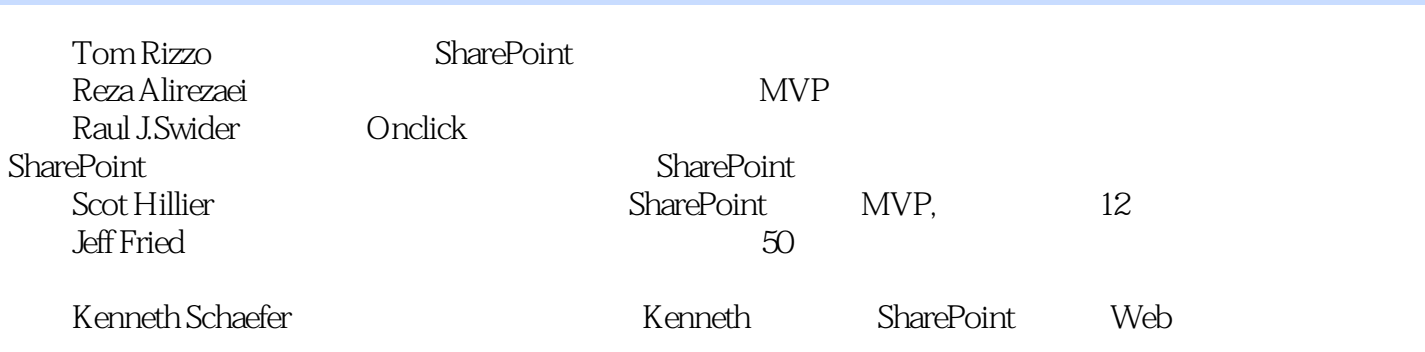

 $<<$ SharePoint 2010  $>$ 

1 sharepoint 2010 1.1 sharepoint 1.1.1 linq  $1.1.2$  $1.1.3$ 1.1.4  $silverlight$  $1.1.5$ 1.1.6 web 20  $1.1.7$  1.1.8 sharepoint designer  $1.1.9$  visio  $access$ 1.1.10 infopath( ) 1.1.11 visual studio  $1.1.12$  web  $1.1.13$  $1.2$  /  $1.2.1$  wiki  $1.22$  $1.23$  $1.24$  $1.25$ 1.2.6 outlook social newsfeeds  $1.27$  $1.28$  $1.3$  $1.31$  $1.32$ 1.33  $1.34$  $1.35$  $1.36$  $1.37$  fast 1.4  $em$ 1.4.1 ecm 1.4.2 ecm 1.4.3 ecm web 1.44 ecm 1.45 ecm  $1.46$ 1.4.7 groove(sharepoint)  $1.5$ 2 sharepoint 2010  $2.1$  oob 2.2 sharepoint designer 221

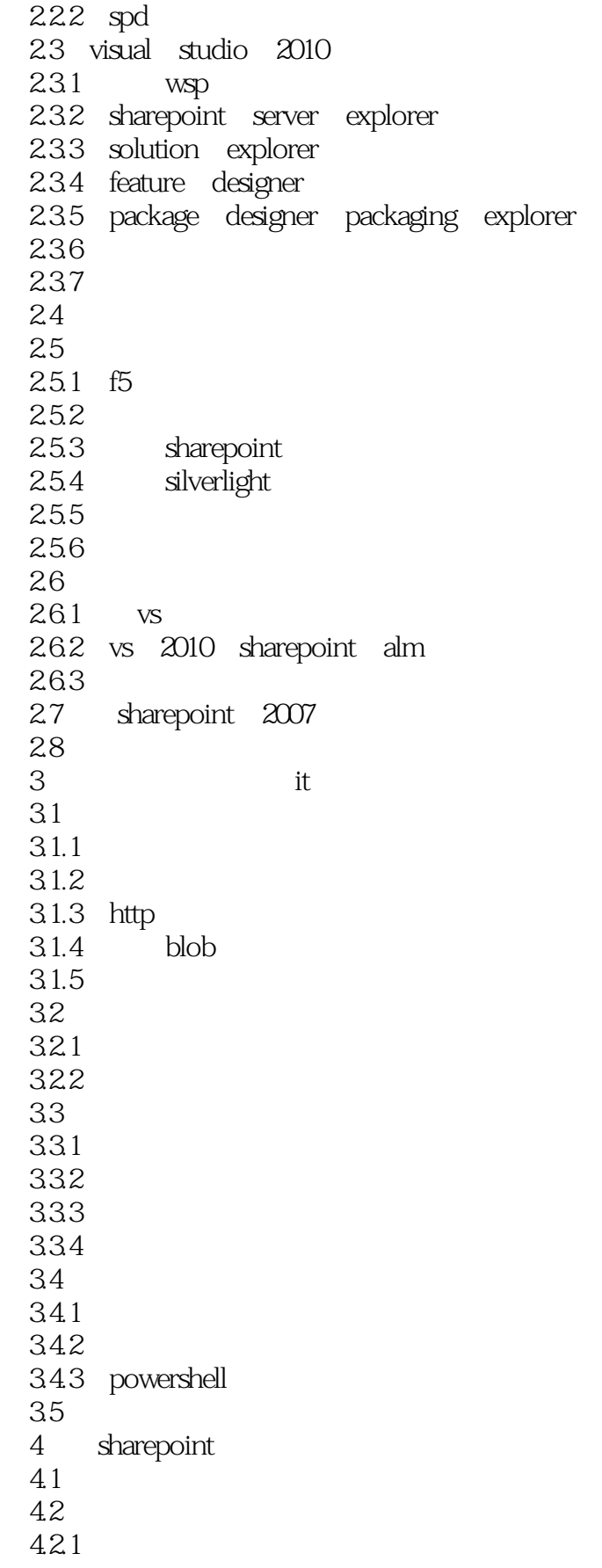

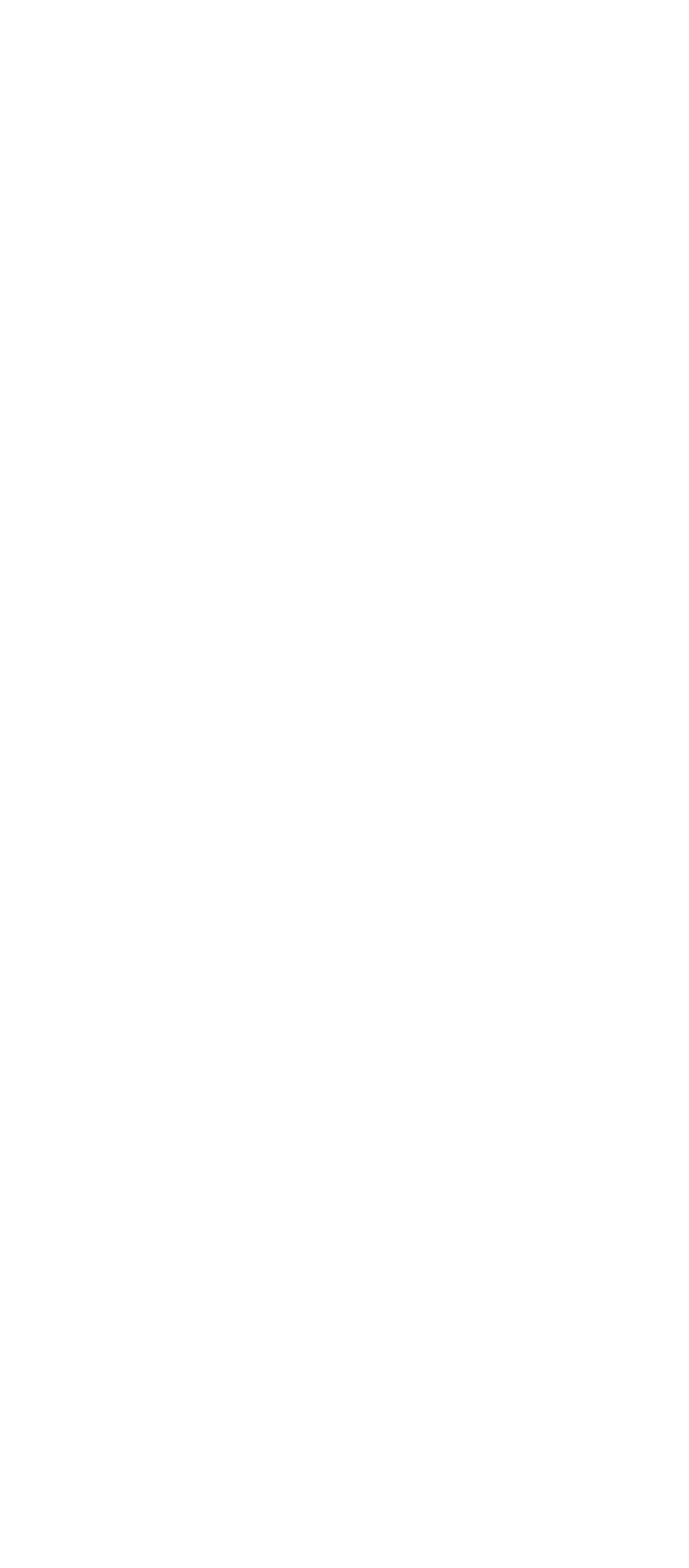

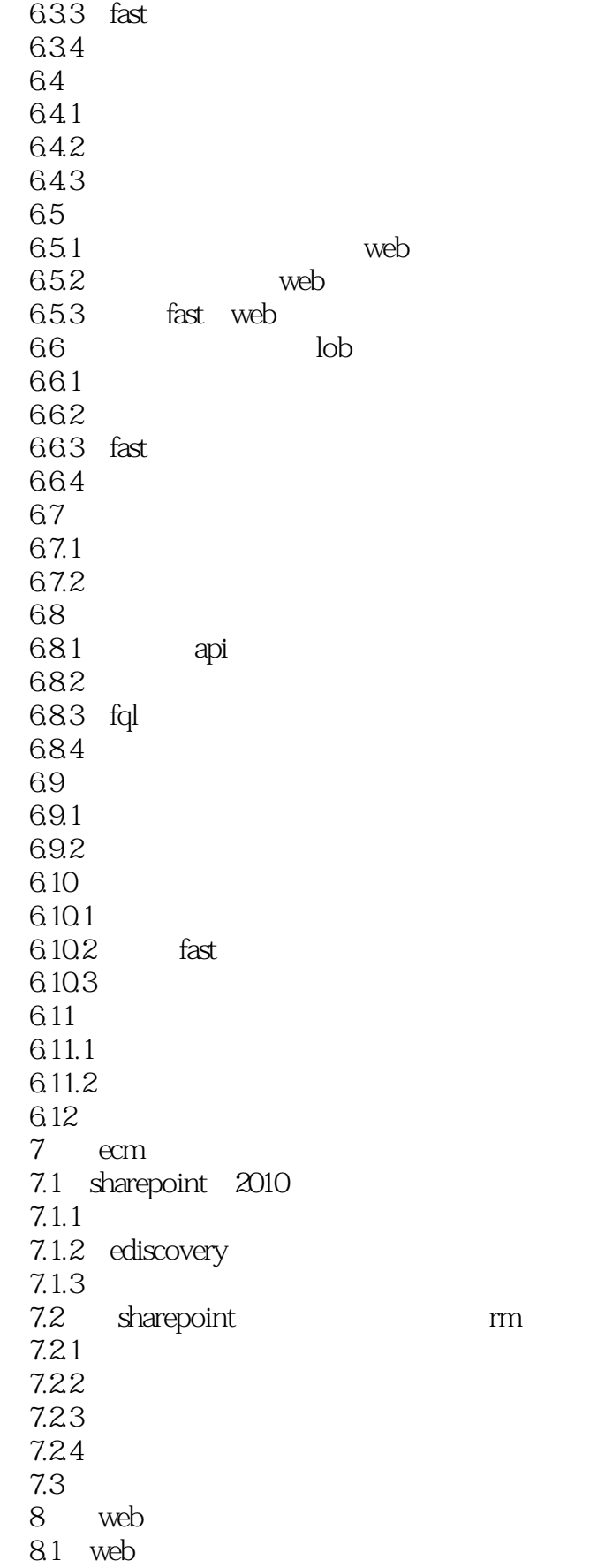

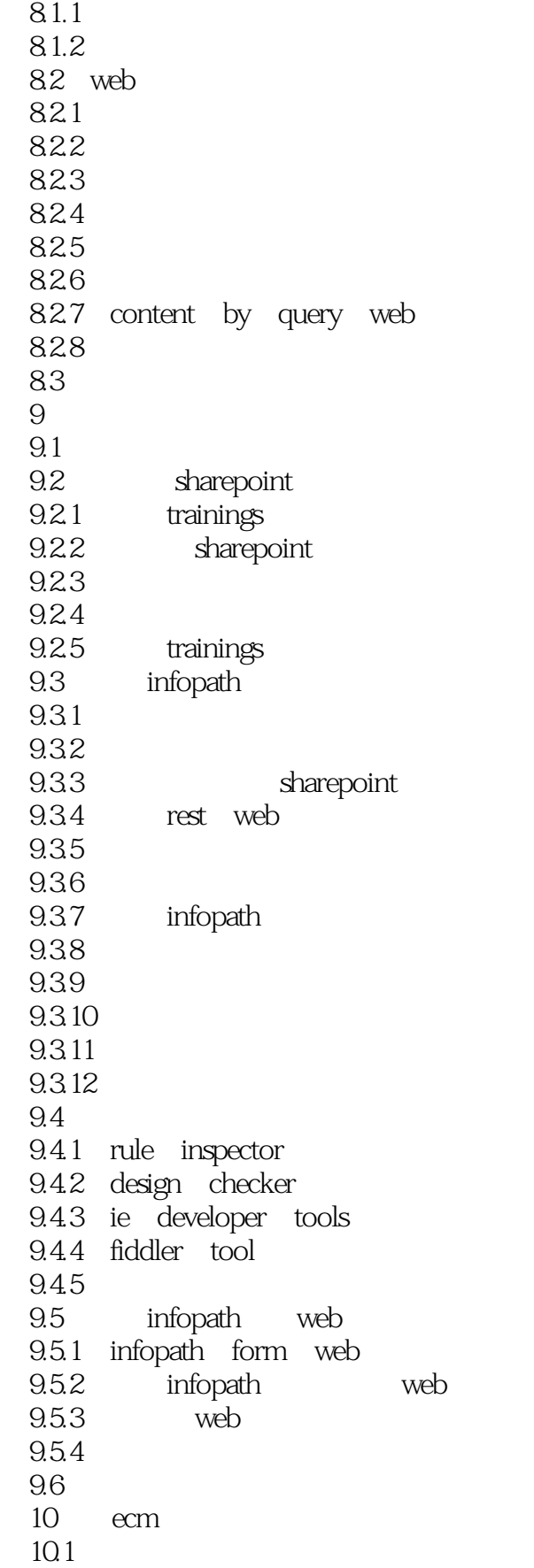

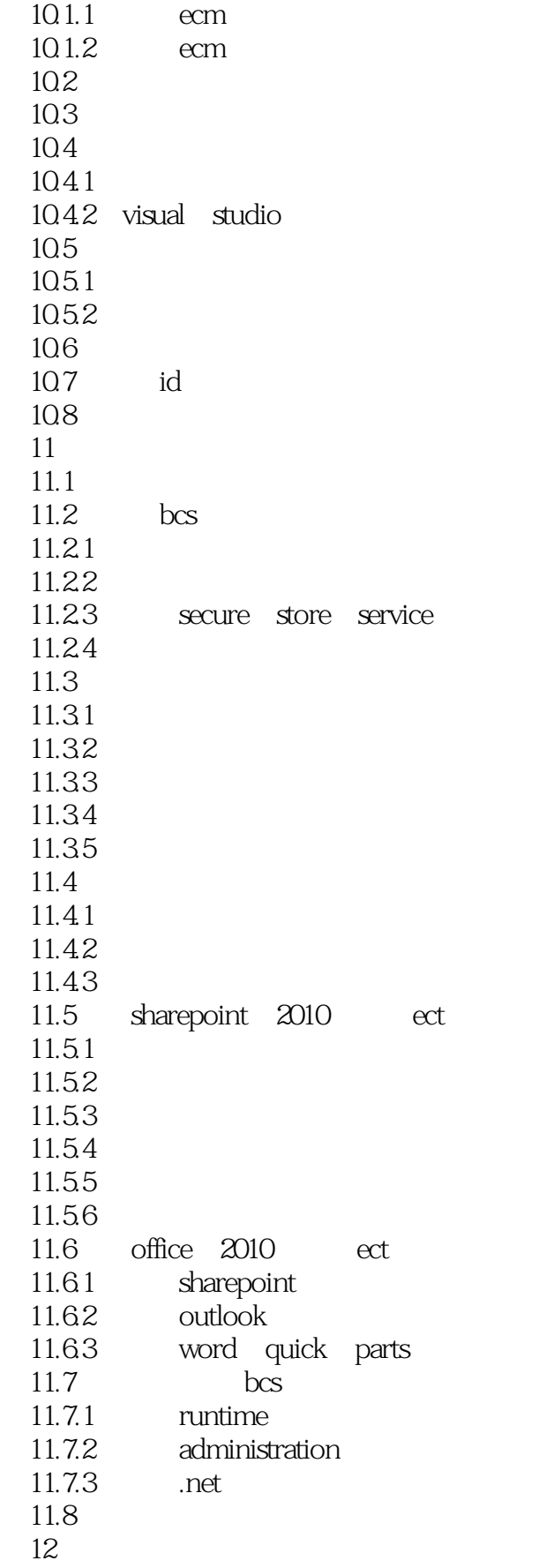

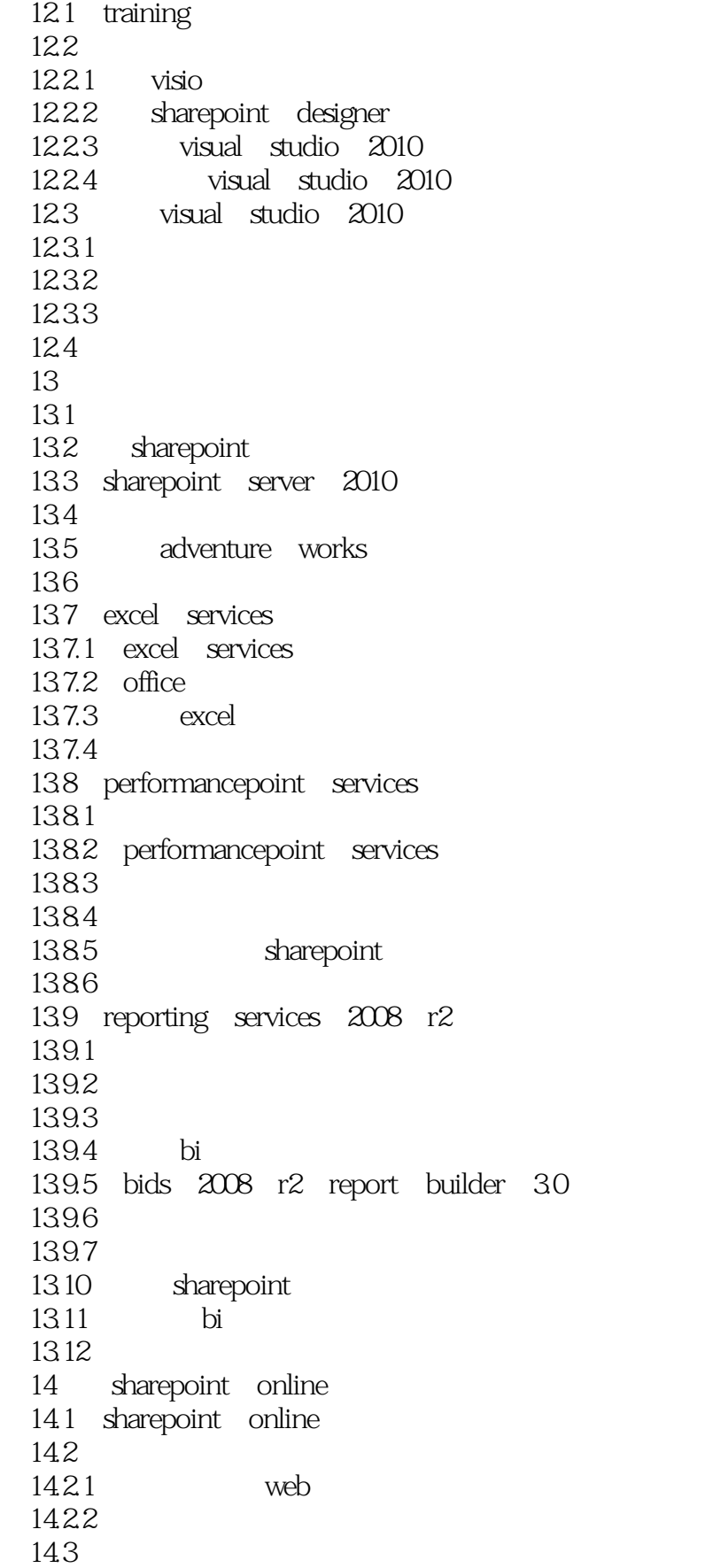

 $<<$ SharePoint 2010

14.4  $\alpha$ 

# $<<$ SharePoint 2010  $>$

#### SharePoint 2010<br>IT the state of the state of the state of the state of the state of the state  $\mathbb{R}$  SharePoint and  $\mathbb{R}$ and DLL GAC  $\emph{SharePoint}$ IT  $W$ eb $W$  $\aleph$  $S$ harePoint SharePoint SPUCHostService.exe WFE  $\mathbb{W}\mathbb{F}$  expectation with  $\mathbb{W}\mathbb{F}$

, tushu007.com

SPUCWorkerProcess.exe w3wp.exe

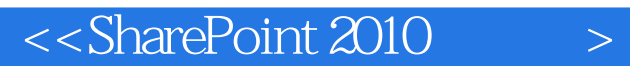

SharePoint2010<br>SharePoint2010 SharePoint SharePoint2010

, tushu007.com

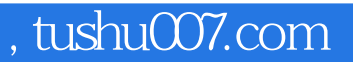

# $<<$ SharePoint 2010

本站所提供下载的PDF图书仅提供预览和简介,请支持正版图书。

更多资源请访问:http://www.tushu007.com